# **Contents**

## **INTRODUCTION**

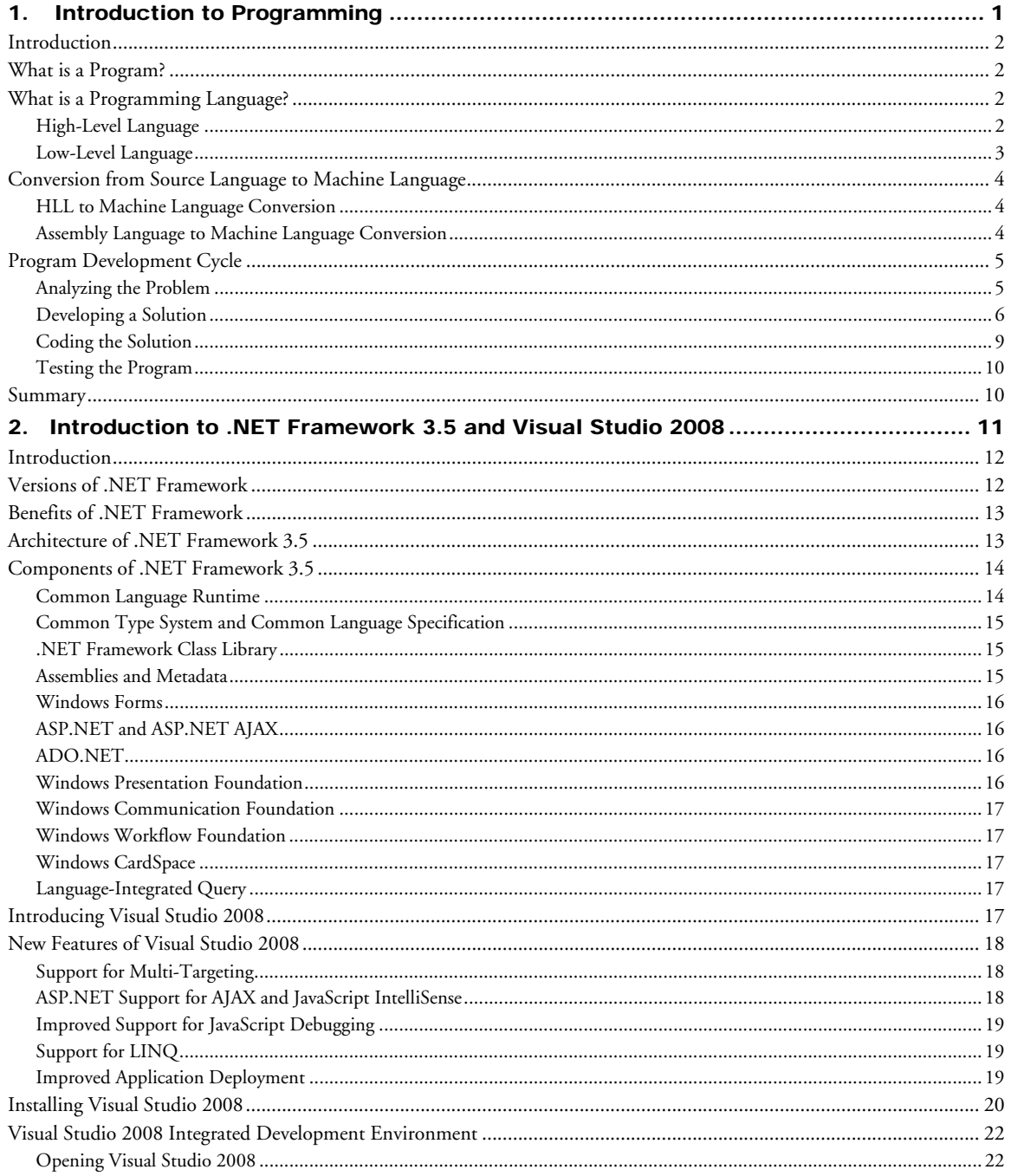

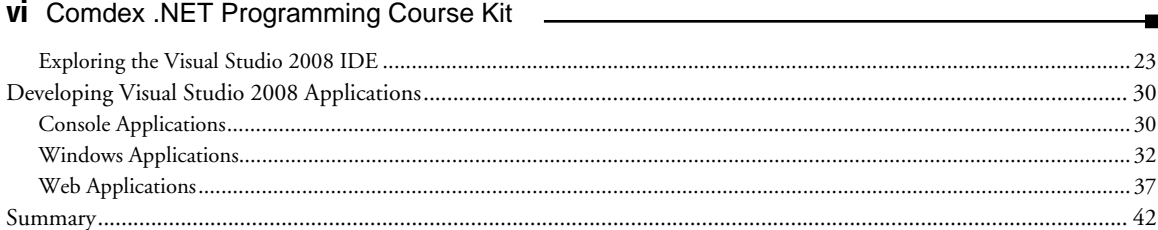

# **VB 2008**

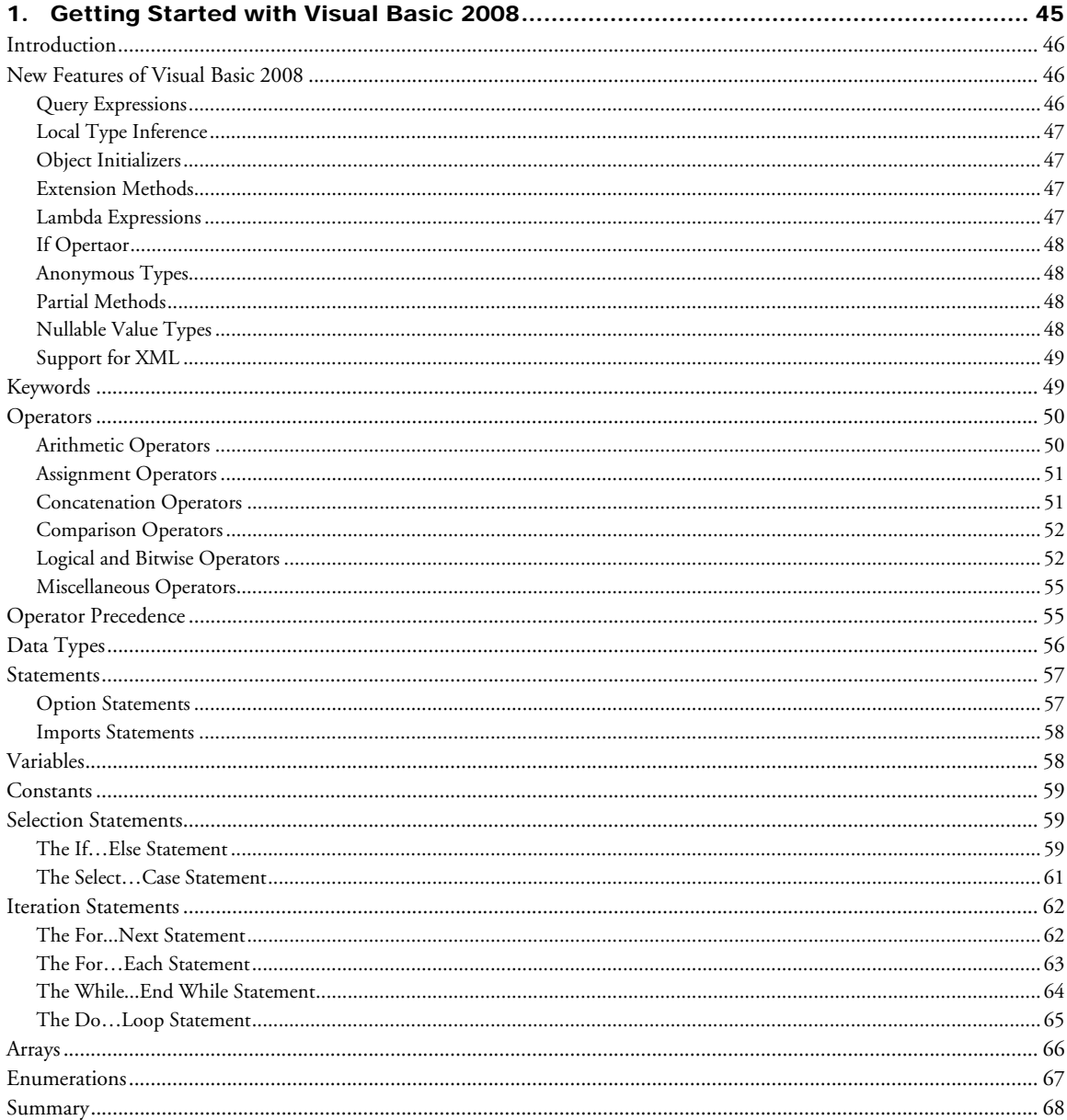

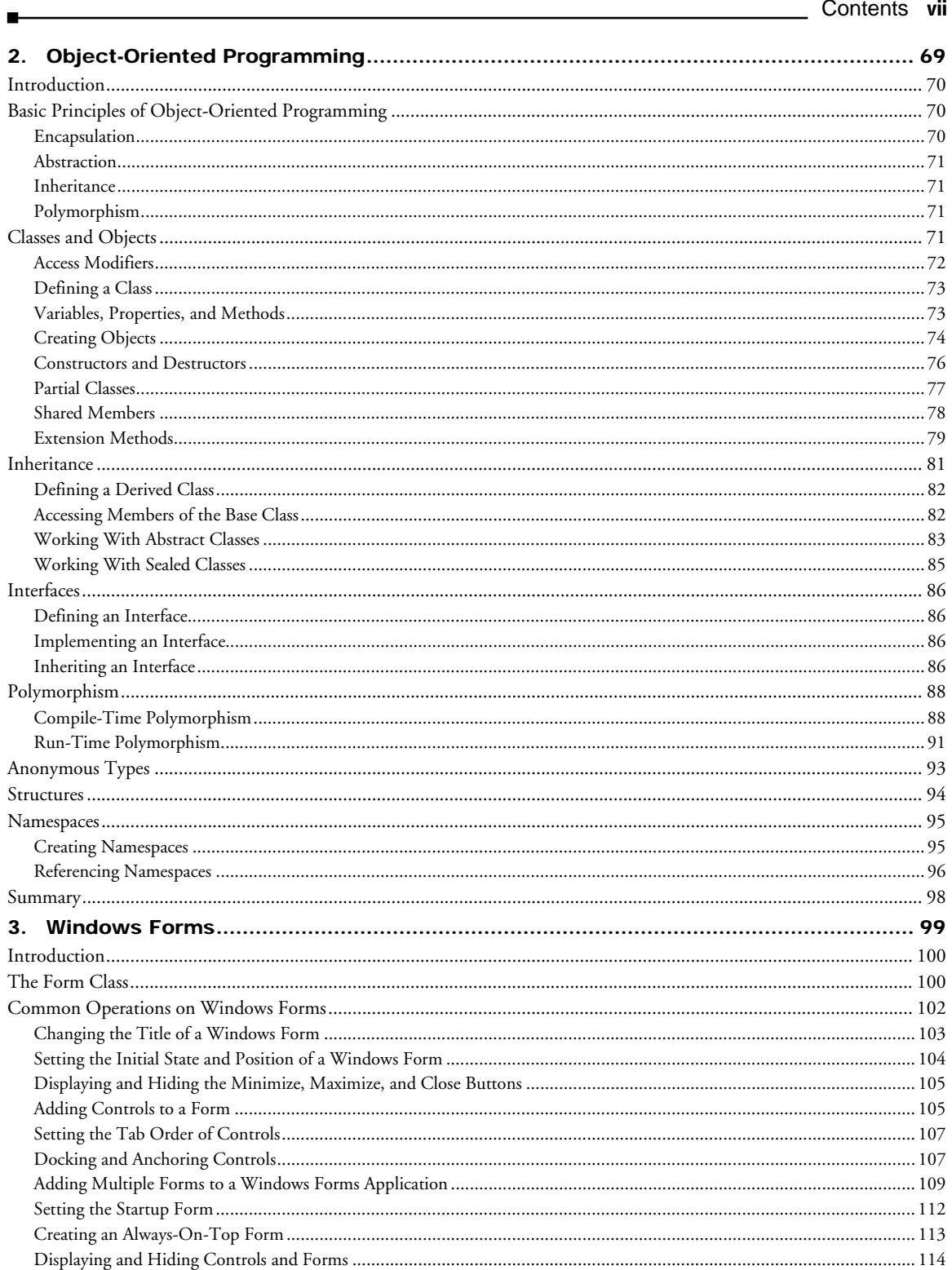

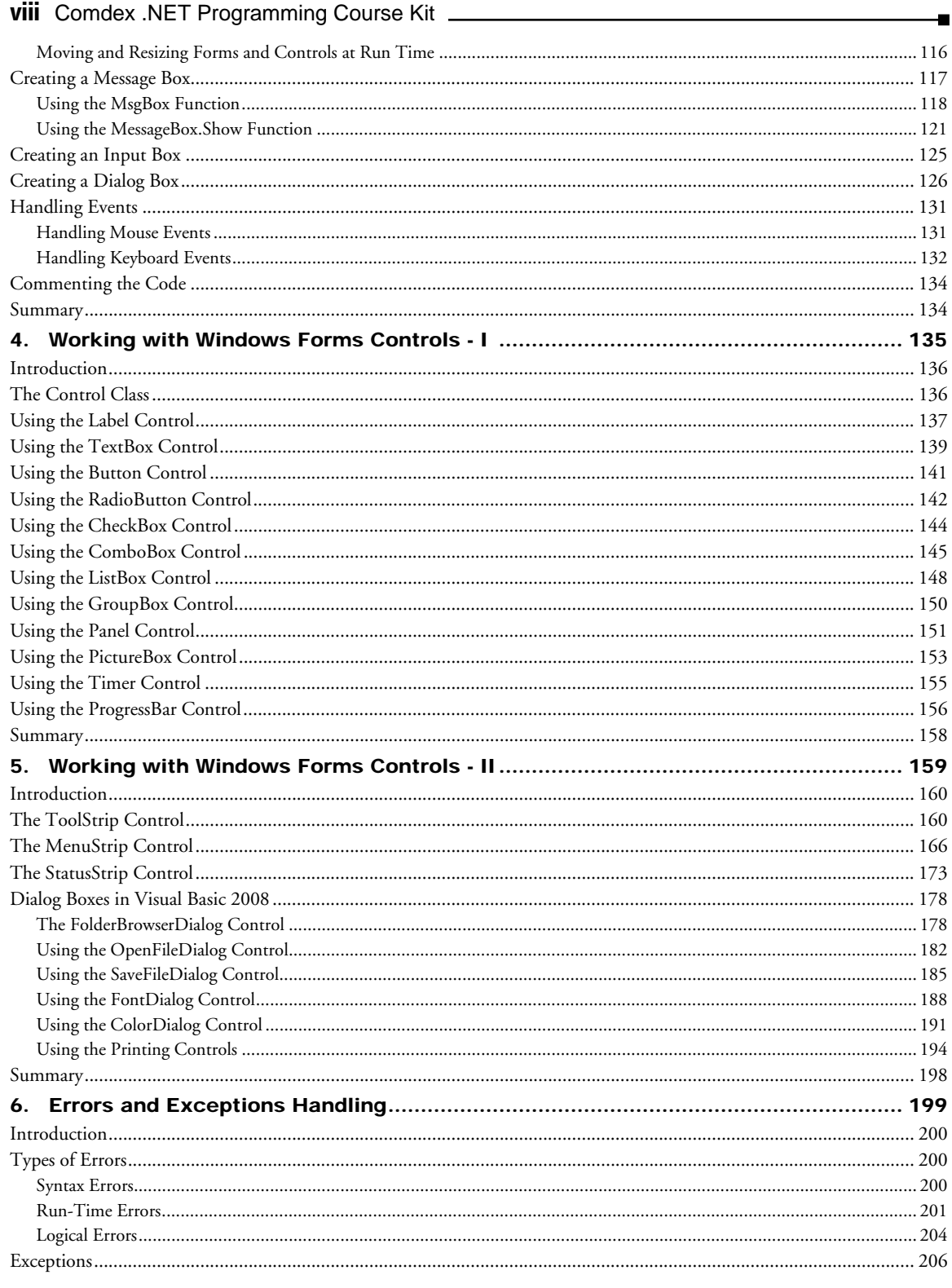

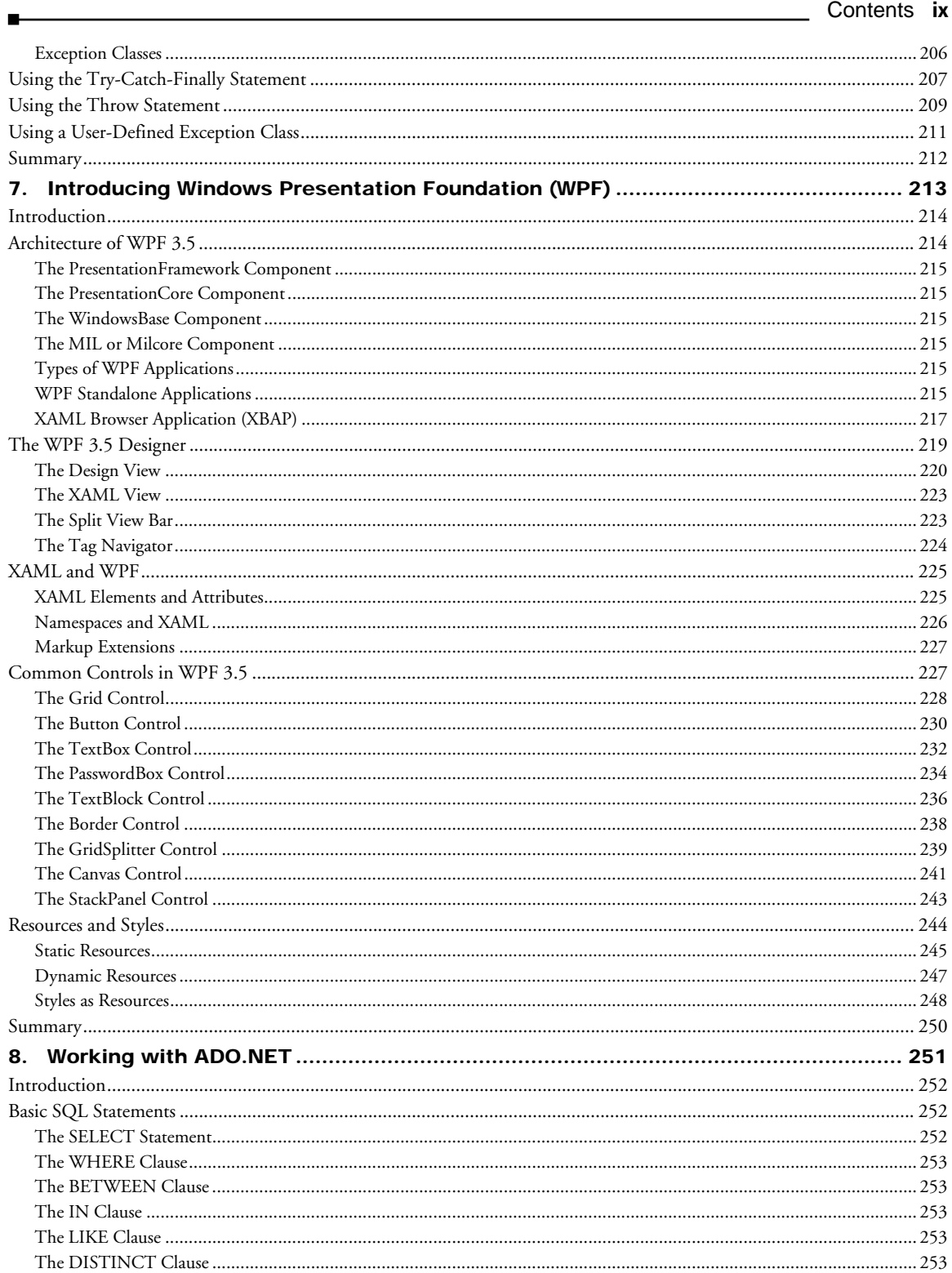

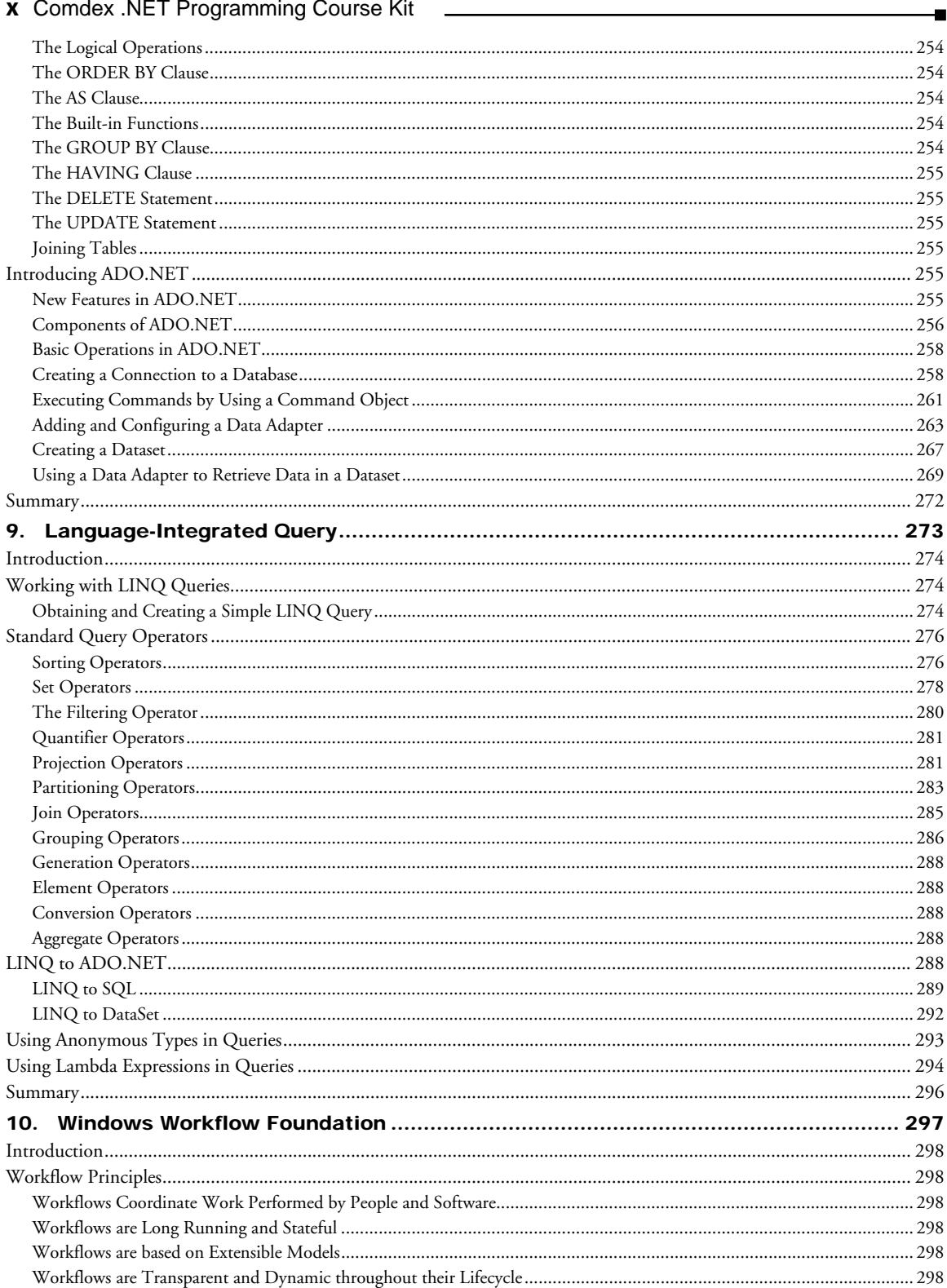

#### Contents xi

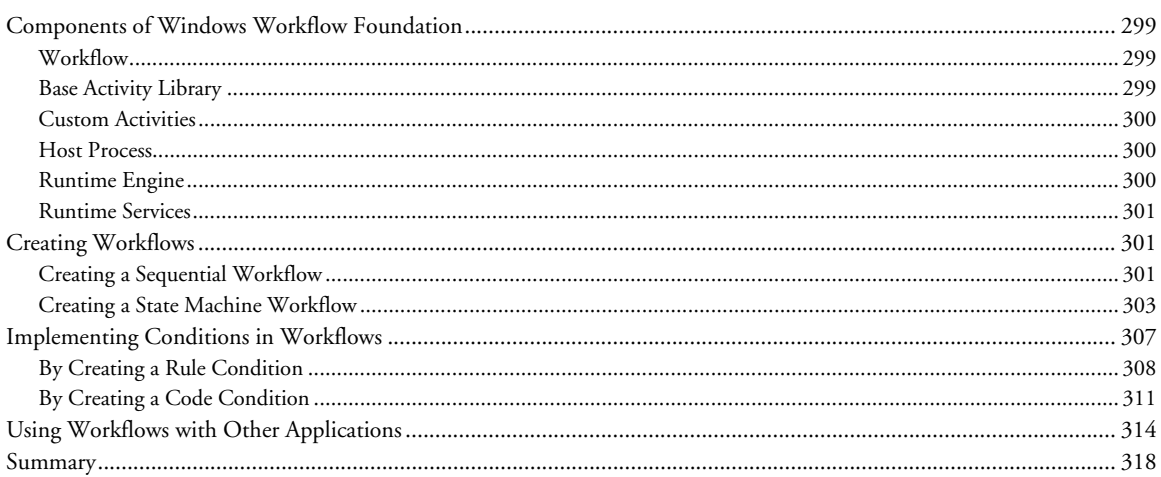

Е

#### **ASP.NET 3.5**

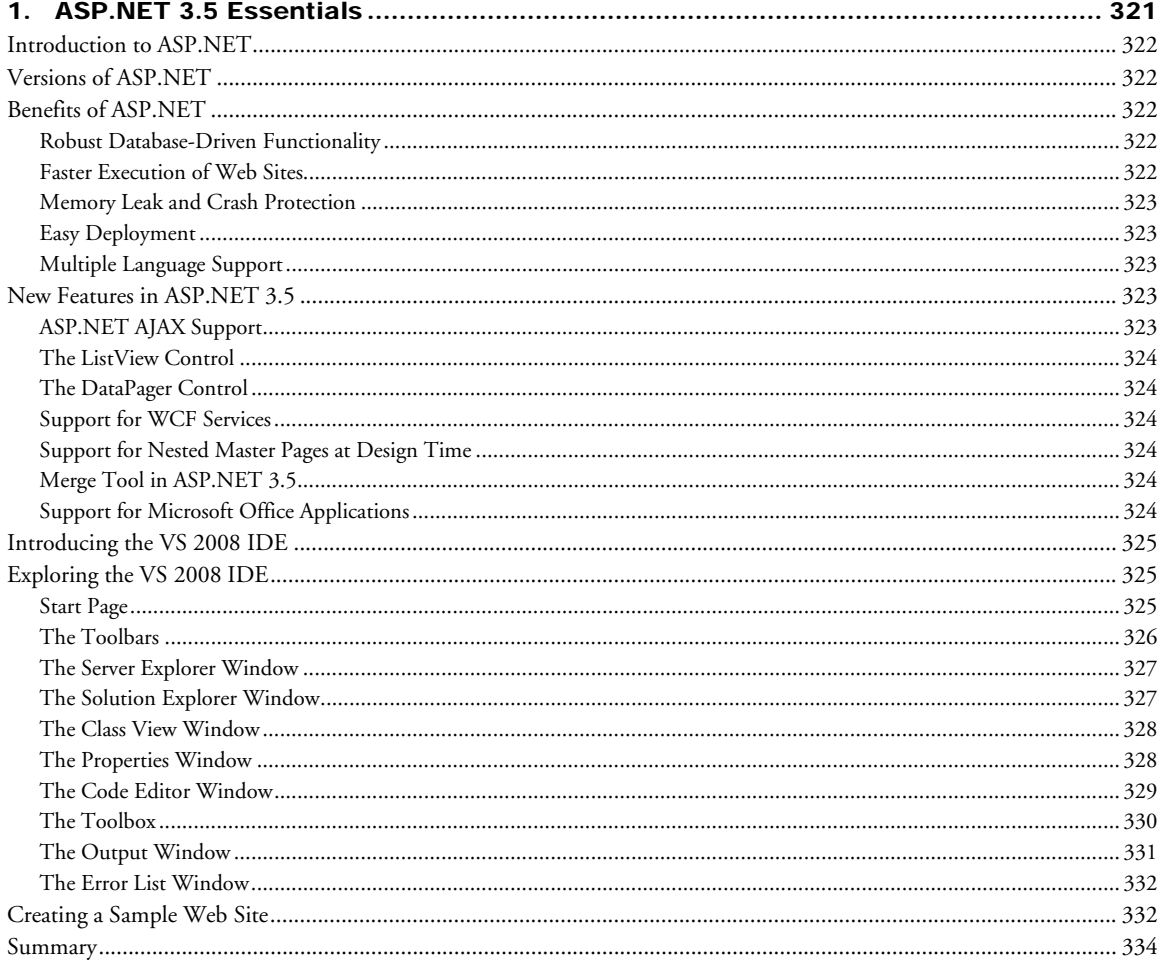

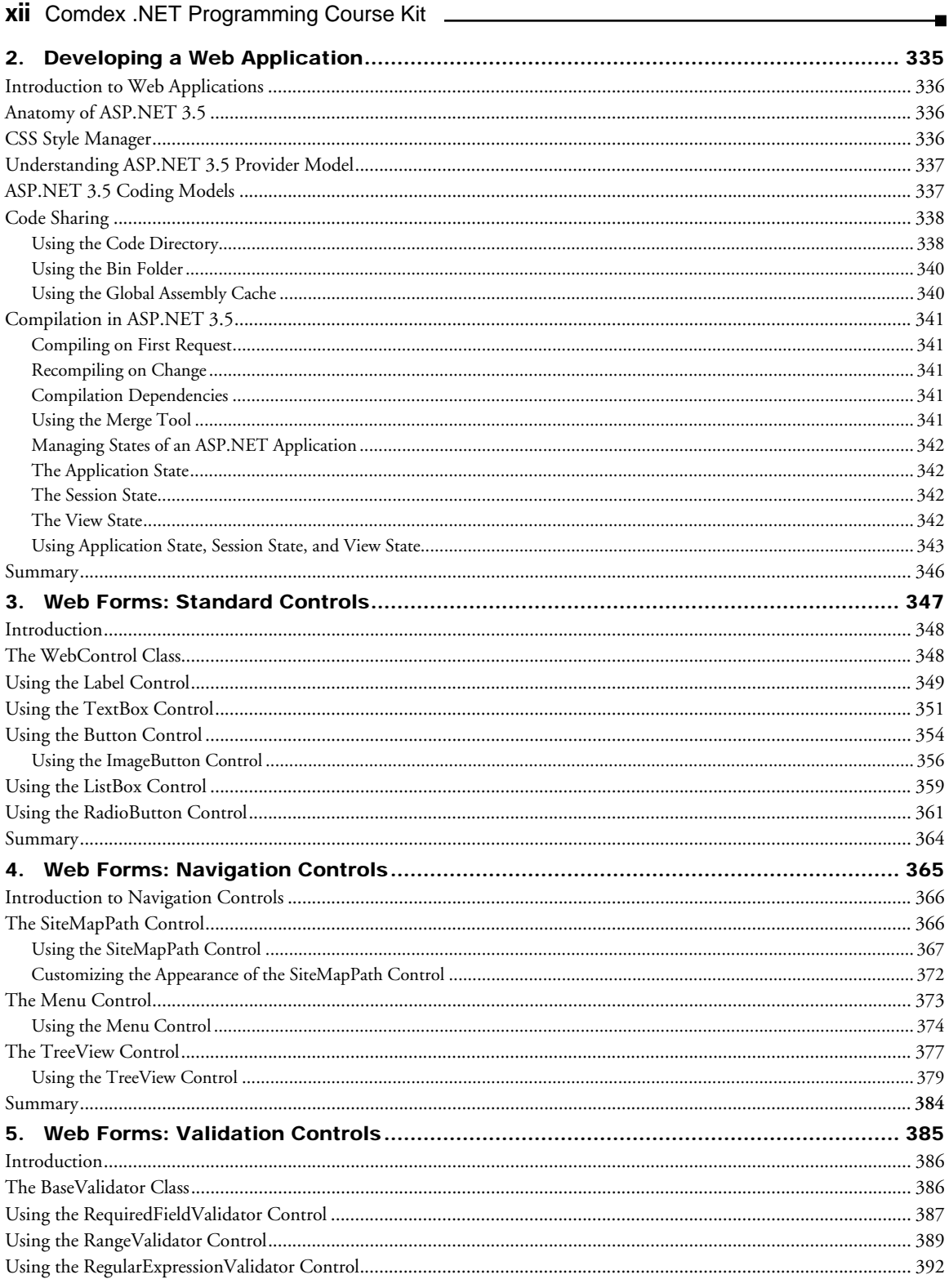

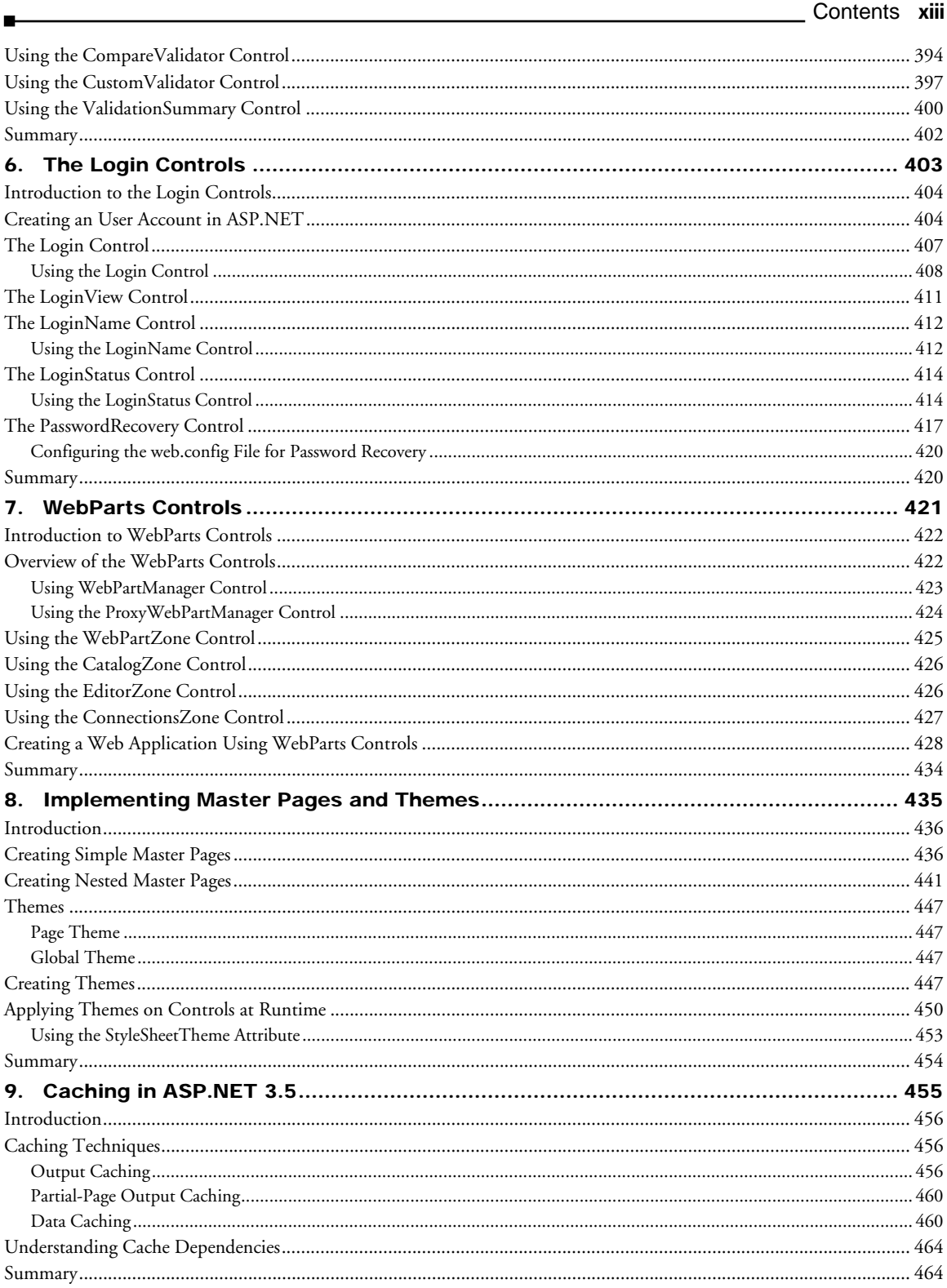

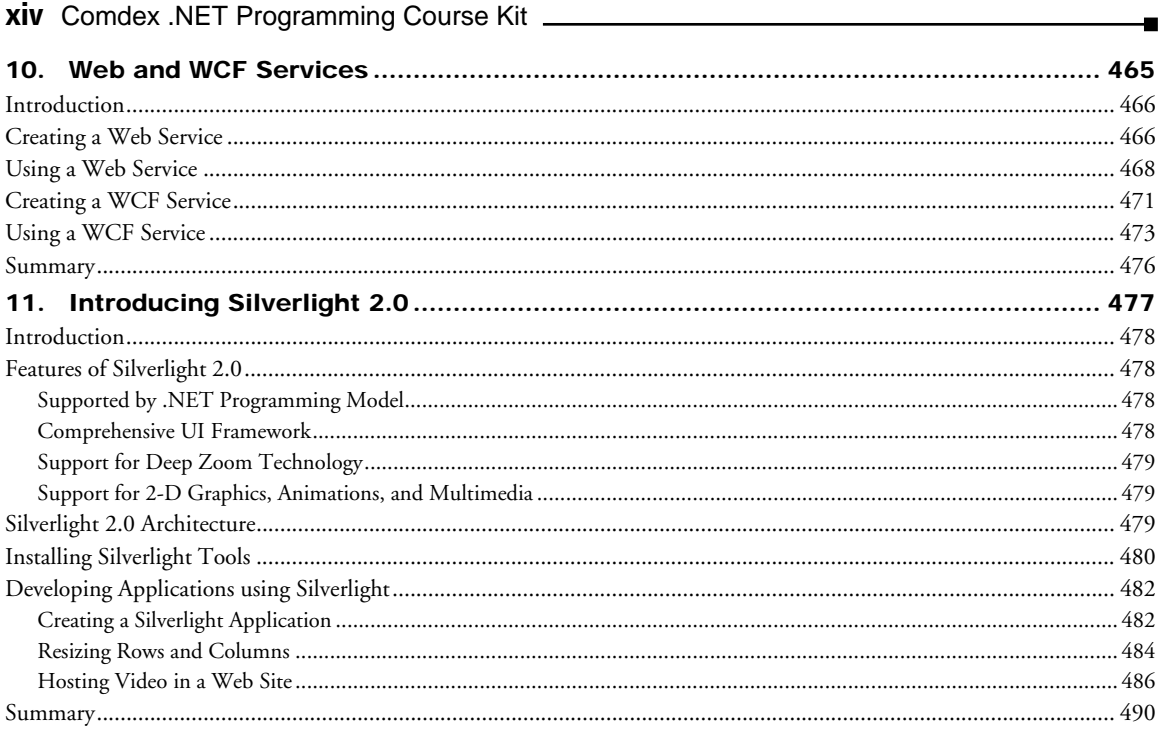

#### C# 2008

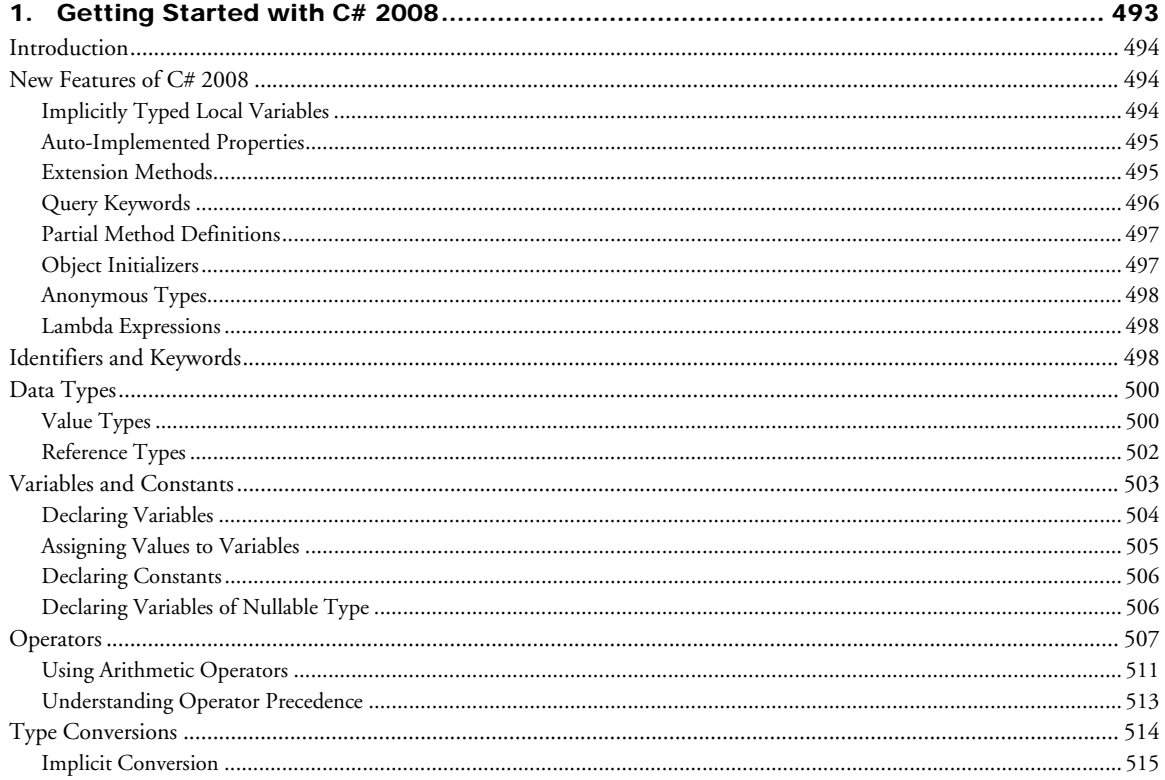

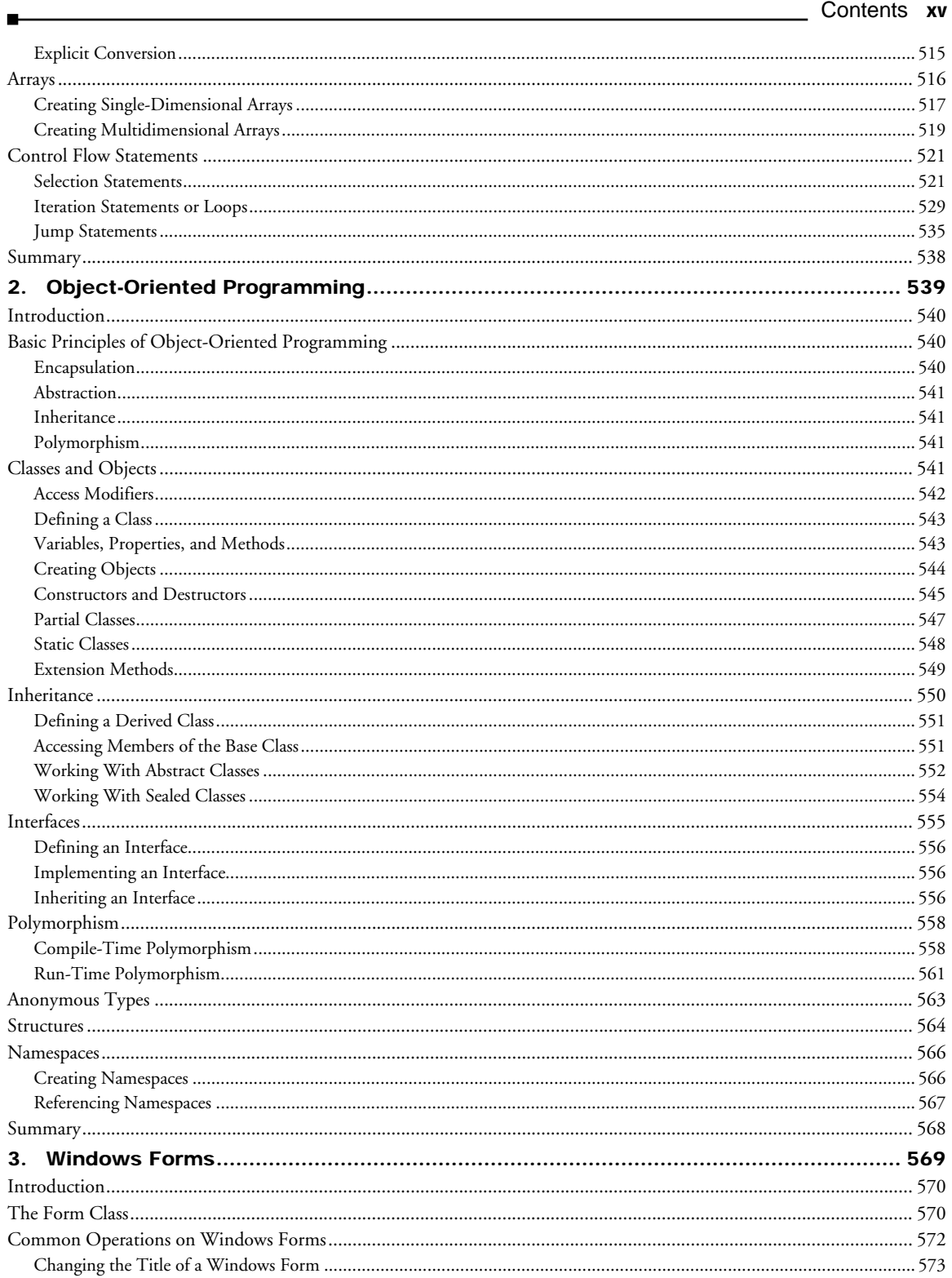

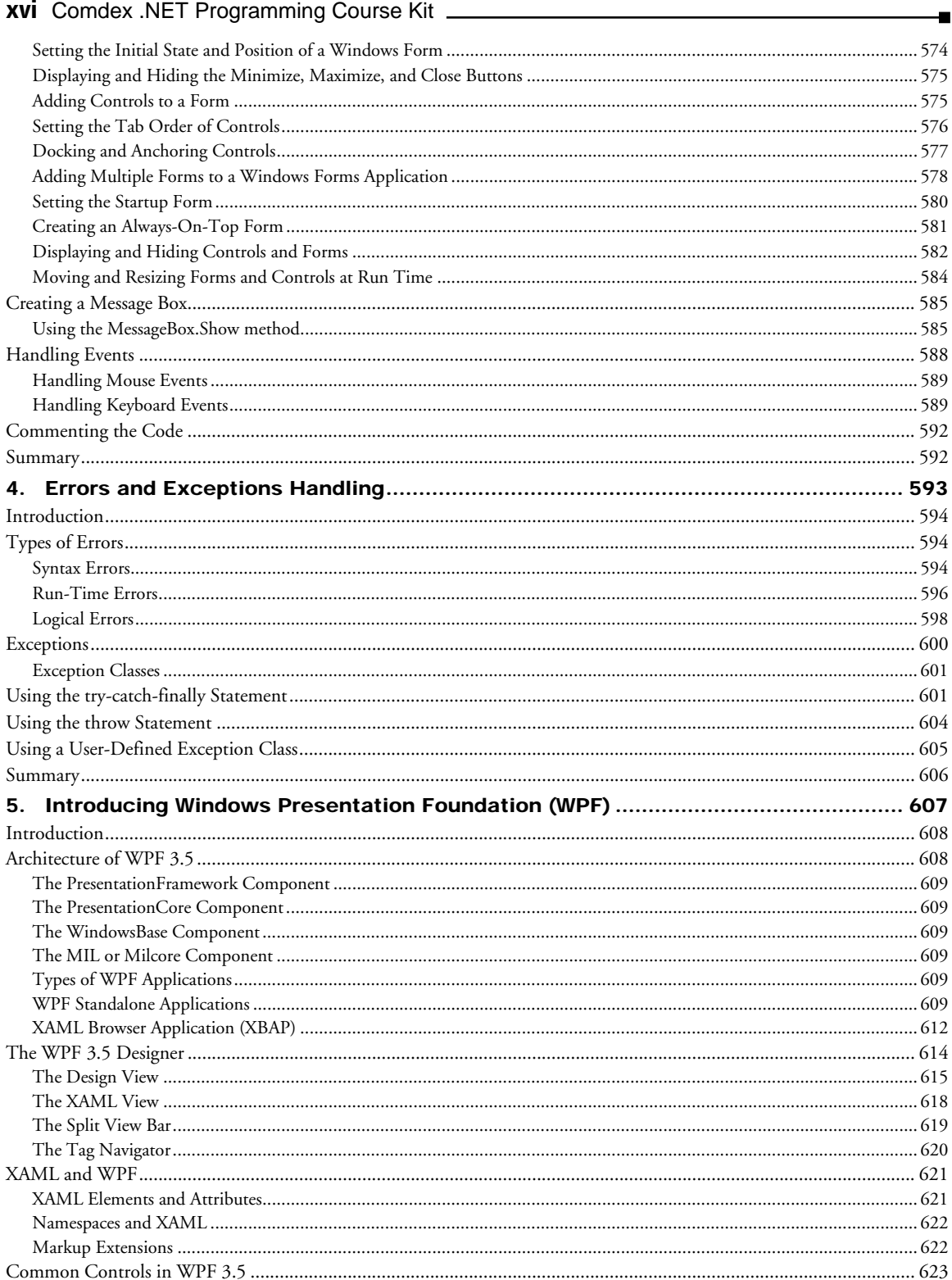

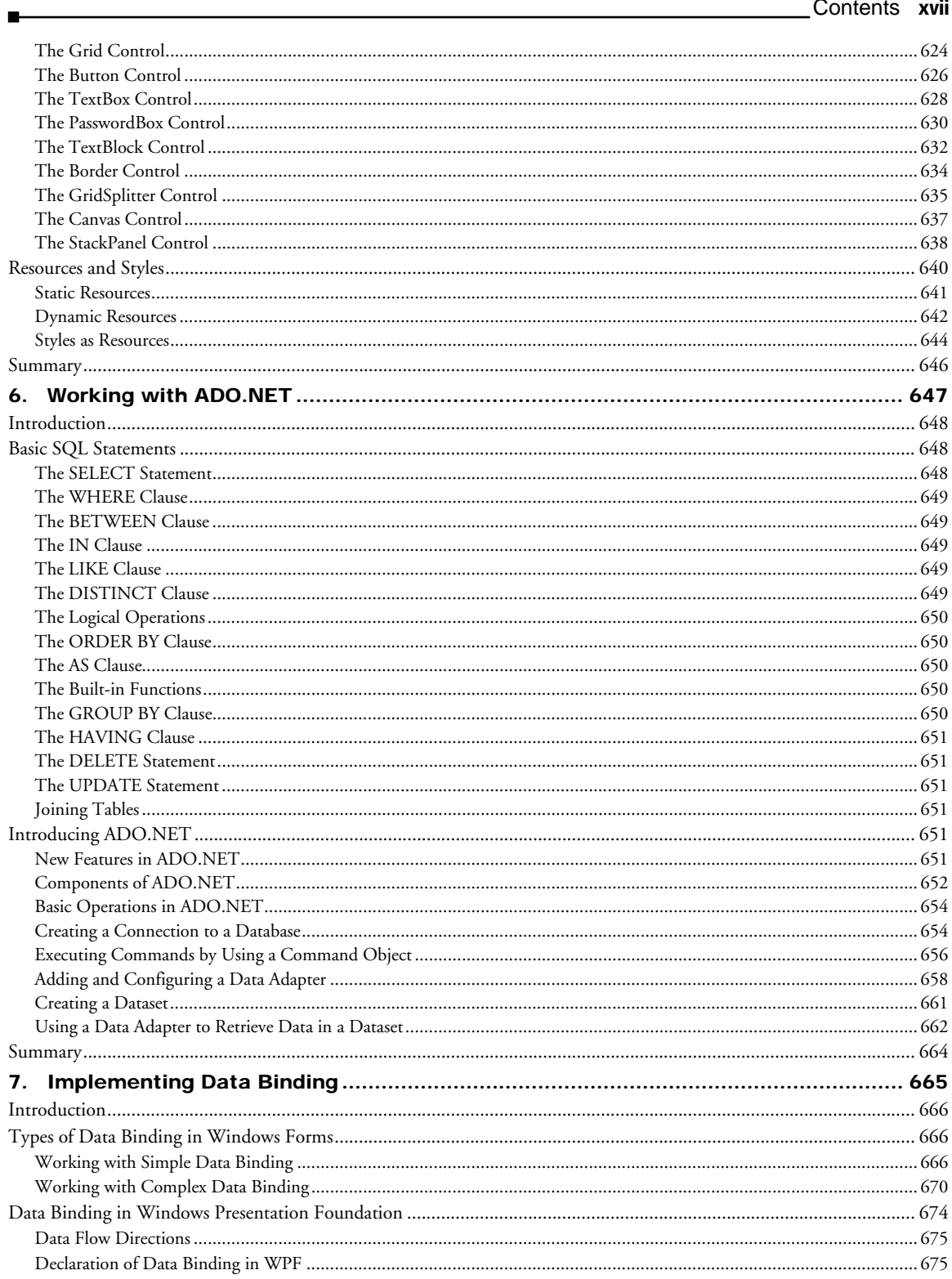

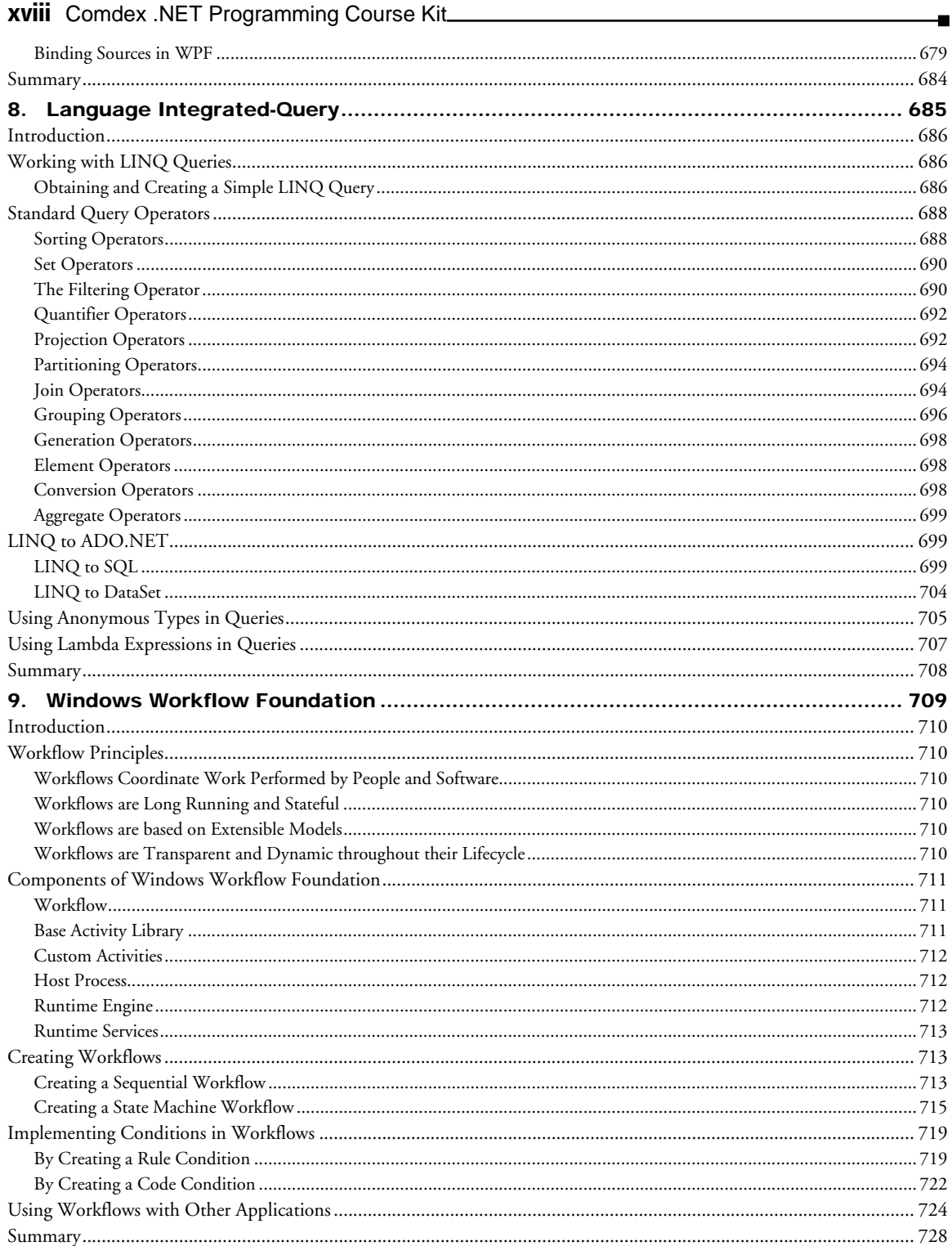

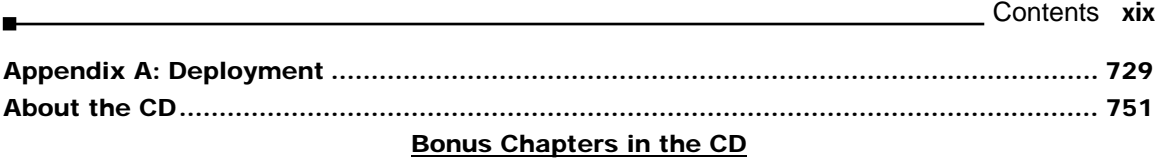

#### **VB 2008**

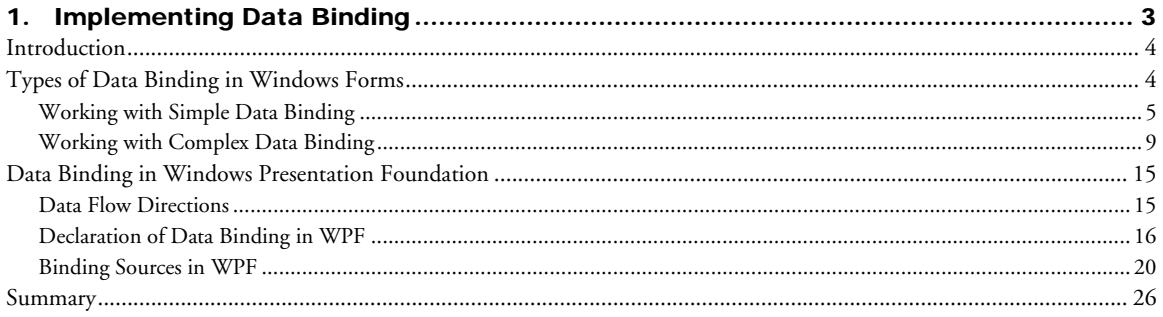

# **ASP.NET 3.5**

 $\sim$   $\sim$ 

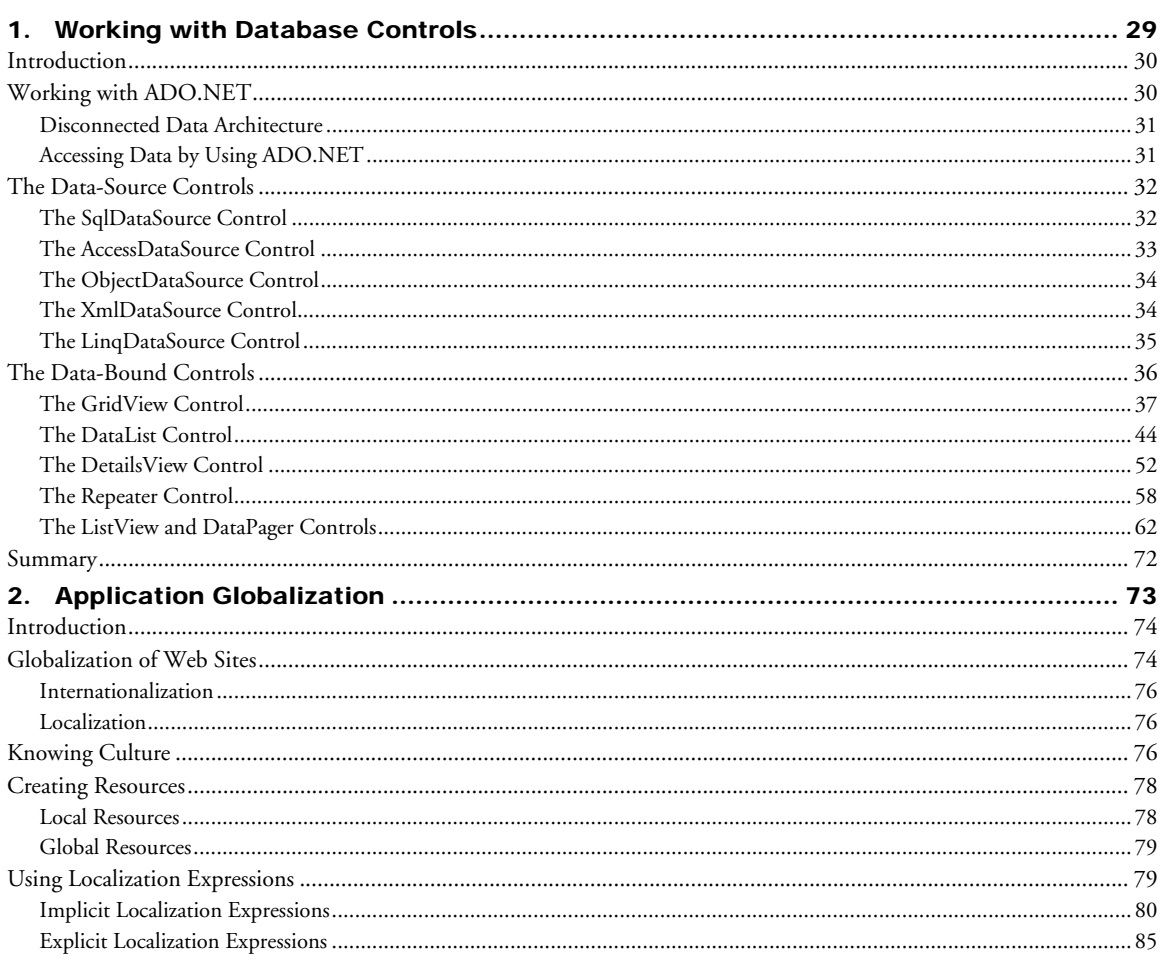

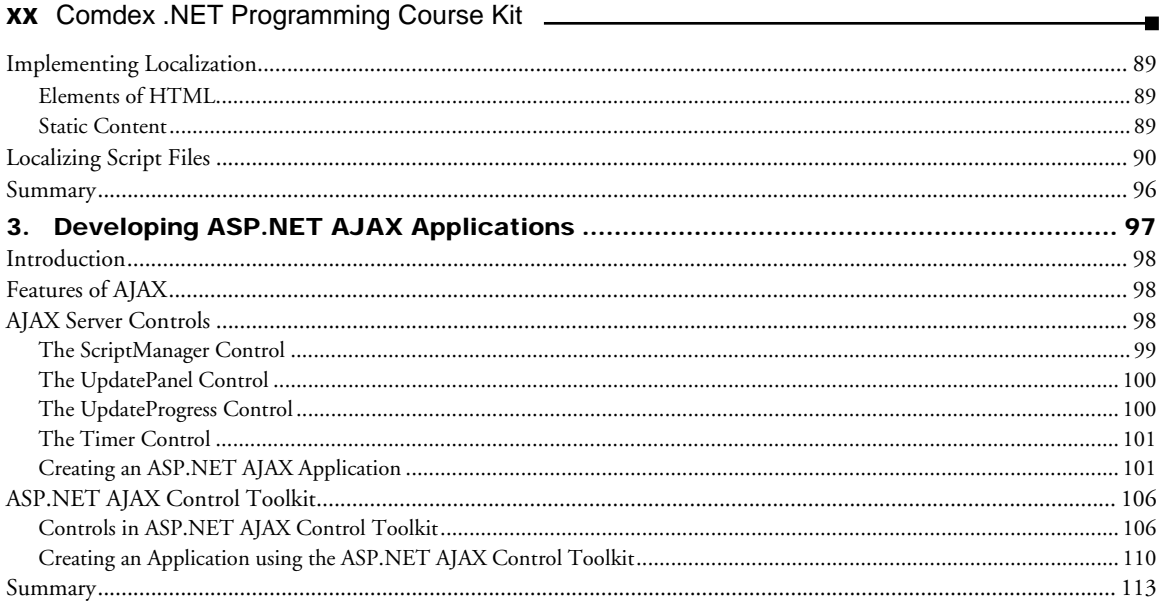

## $C# 2008$

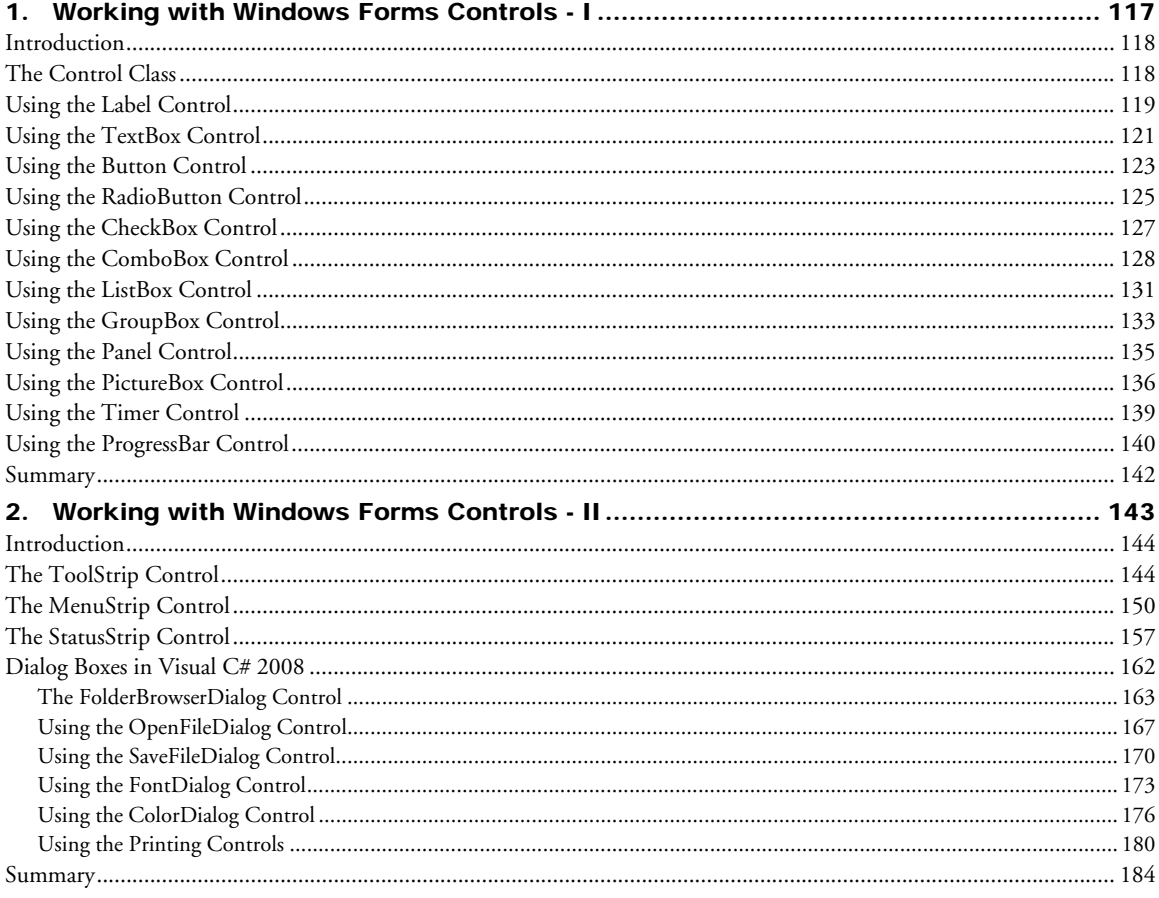